## How To [Install.net](http://go.manualget.ru/yes.php?q=How To Install.net 3.5 Windows 8.1) 3.5 Windows 8.1 >[>>>CLICK](http://go.manualget.ru/yes.php?q=How To Install.net 3.5 Windows 8.1) HERE<<<

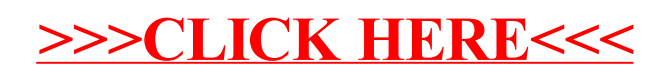